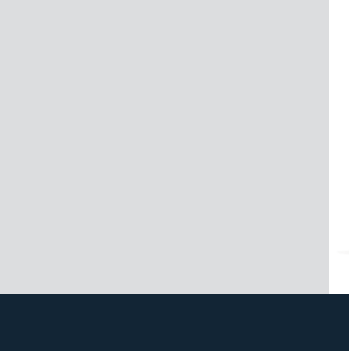

## **DWC 18-2500**

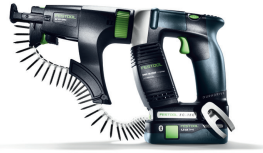

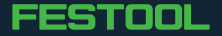